# **WARUNKI TECHNICZNE**

**Cyfryzacja dokumentacji państwowego zasobu geodezyjnego i kartograficznego w zakresie operatów technicznych, map ewidencyjnych oraz zarysów z obszaru miasta i gminy Nowy Tomyśl oraz gminy Miedzichowo.**

- **1.** Dane formalno-organizacyjne
	- **1.1.** Przedmiot opracowania Cyfryzacja dokumentacji PZGiK
	- **1.2.** Obszar opracowania
		- 301503\_2 gmina Miedzichowo
		- 301504\_4 miasto Nowy Tomyśl
		- $-301504$  5 gmina Nowy Tomyśl

#### 1.3. Obowiązujące podstawowe przepisy prawne

- Ustawa z dnia 17 maja 1989 r. – Prawo geodezyjne i kartograficzne (t.j. Dz. U. z 2021r. poz. 1990 z późn. zm.),

- Ustawa z dnia 10 maja 2018 r. o ochronie danych osobowych (t.j. Dz. U. z 2019r. poz. 1781),

- Rozporządzenie Rady Ministrów z dnia 15 października 2012r. w sprawie państwowego systemu odniesień przestrzennych (Dz. U. poz. 1247 z późn. zm.),

- Rozporządzenie Ministra Rozwoju, Pracy i Technologii z dnia 2 kwietnia 2021 r. w sprawie organizacji i trybu prowadzenia państwowego zasobu geodezyjnego i kartograficznego (Dz. U. poz. 820),

- Rozporządzenie Ministra Rozwoju z dnia 18 sierpnia 2020 r. w sprawie standardów technicznych wykonywania geodezyjnych pomiarów sytuacyjnych i wysokościowych oraz opracowywania i przekazywania wyników tych pomiarów do państwowego zasobu geodezyjnego i kartograficznego (t.j. Dz. U. z 2022 r. poz. 1670),

- Rozporządzenie Ministra Administracji i Cyfryzacji z dnia 22 grudnia 2011r. w sprawie rodzajów materiałów geodezyjnych i kartograficznych, które podlegają ochronie zgodnie z przepisami o ochronie informacji niejawnych (Dz. U. Nr 299, poz. 1772),

- Ustawa z dnia 27 lipca 2001 r. o ochronie baz danych (t.j. Dz. U. z 2021 r. poz. 386),

- Materiały pomocnicze – Instrukcja eksploatacyjna systemu GEO-INFO 7.

Załącznik A do SWZ

- **2.** Wymagania szczegółowe realizacji zamówienia
	- 2.1. Miejsce realizacji zamówienia
		- a. Miejscem wykonywania czynności związanych z realizacją zamówienia będzie siedziba Wykonawcy. Spotkania organizacyjne w PODGiK odbywać się będą w związku z wypożyczaniem materiałów zasobu do skanowania, oraz w miarę potrzeb Wykonawcy/Zamawiającego w trakcie prac. Podczas wizyt upoważniony przedstawiciel Wykonawcy przedstawi każdorazowo aktualnie wykonany zakres prac, napotkane trudności, a z pracownikami PODGiK wyjaśnione zostaną wątpliwości Wykonawcy. Przebieg powyższych spotkań oraz poczynione na nich ustalenia, Wykonawca odnotuje w Dzienniku Robót.
		- b. Czynności związane z numerowaniem i skanowaniem materiałów zasobu Wykonawca przeprowadzi w swojej siedzibie przy wykorzystaniu własnego sprzętu.
		- c. Czynności związane z importem dokumentów elektronicznych Wykonawca przeprowadzi zdalnie, na bazie danych Zleceniodawcy przy pomocy zabezpieczonego oraz zaszyfrowanego połączenia VPN (Wirtualna Sieć Prywatna).
	- **2.2.** Charakterystyka materiałów
		- a. Dokumentacja przeznaczona do cyfryzacji stanowi materiały podstawowe operaty techniczne, mapy oraz zarysy dla terenu miasta i gminy Nowy Tomyśl oraz gminy Miedzichowo. Dokładne lokalizacje poszczególnych dokumentów wskazano w tabeli 1.
		- b. Szacunkowa ilość dokumentów podlegającym przetworzeniu do postaci elektronicznej przedstawia tabela 1. Do przetworzenia w niniejszym zamówieniu stwierdzono w sumie 69 metrów bieżących operatów technicznych. Nie wliczono do tej liczby arkuszy map i zarysów.
		- c. Szacunkowo 35% operatów technicznych to operaty z ilością szkiców > 10. Wliczono w tą liczbę operaty również z modernizacji EGiB, założenia mapy zasadniczej itp., które stanowią po kilka tomów dokumentacji.

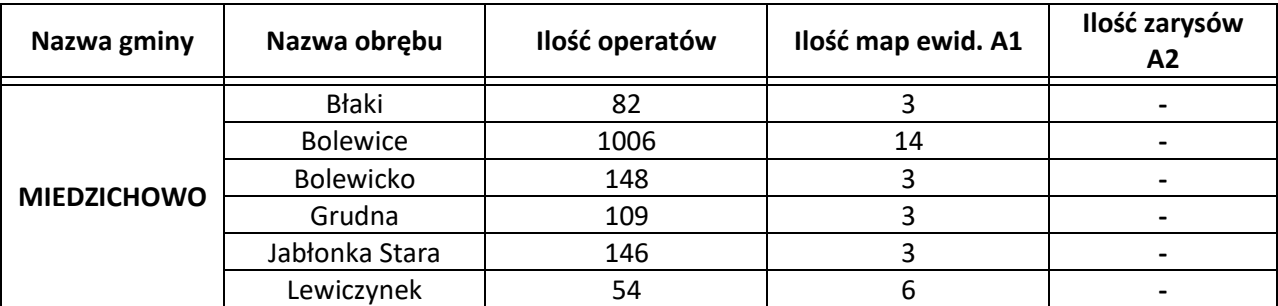

Tab. 1 Ilość dokumentacji w poszczególnych obrębach:

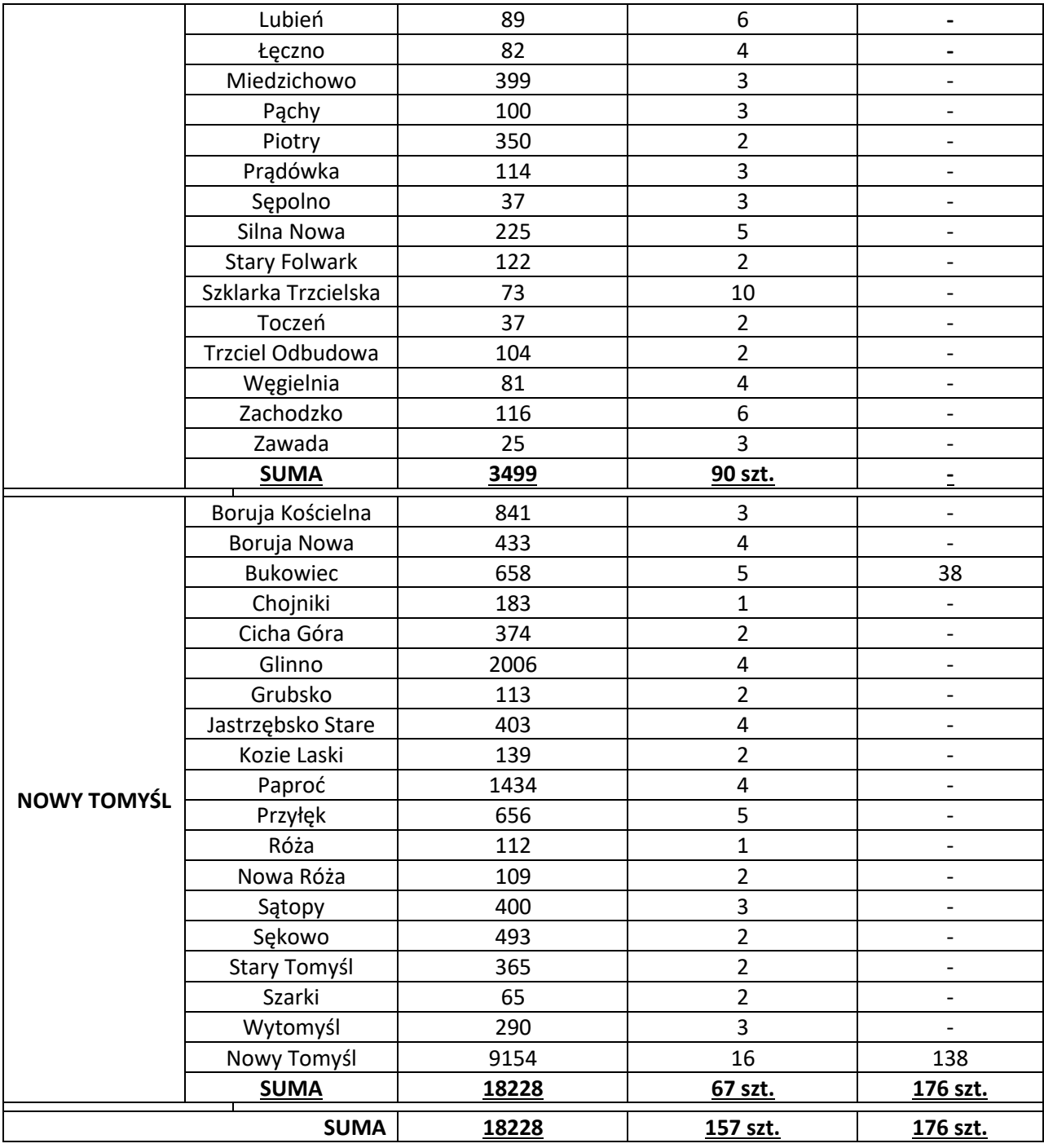

Tab. 2 Łączna ilość dokumentacji podlegająca cyfryzacji.

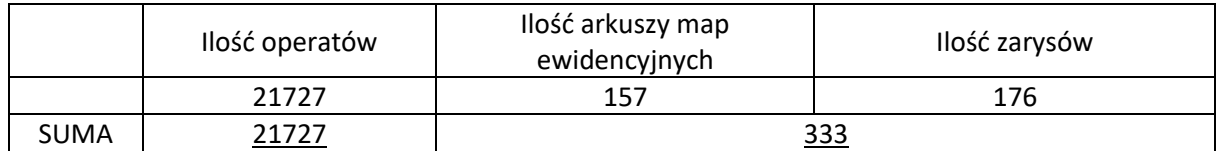

- d. Łączna ilość operatów technicznych = 21727 sztuk +/- 5%.
- e. Łączna ilość dokumentów (map ewidencyjnych, leśnych, zarysów) = 333 sztuk +/-5%.

Załącznik A do SWZ

#### **3.** Zakres opracowania

- **3.1.** Ogólny zakres prac
	- a. Celem prac jest przetworzenie analogowych dokumentów do postaci elektronicznej w systemie SIP GEO-INFO 7, w celu dostosowania zasobu do wymogów Rozporządzenia Ministra Rozwoju, Pracy i Technologii z dnia 2 kwietnia 2021r. w sprawie organizacji i trybu prowadzenia państwowego zasobu geodezyjnego i kartograficznego (Dz. U. poz. 820).
	- b. Na dokumentach zasobu znajdują się błędne identyfikatory materiałów zasobu, należy je usunąć, włącznie z pieczątkami organu, które są zbędne (zakres danych do usunięcia z dokumentów należy ustalić na pierwszym spotkaniu organizacyjnym w PODGiK). Usunięcia zbędnej treści należy dokonać w sposób nienaruszający treści samego dokumentu.
	- c. Wykonawca opisze dokumenty identyfikatorami zasobu, zgodnie z §9 Rozporządzenia Ministra Rozwoju, Pracy i Technologii z dnia 2 kwietnia 2021r. w sprawie organizacji i trybu prowadzenia państwowego zasobu geodezyjnego i kartograficznego (Dz. U. poz. 820). Po zanumerowaniu dokumentacji Wykonawca przekształci dane analogowe do postaci cyfrowej.
	- d. Wydanie (wypożyczenie) materiałów nastąpi protokolarnie przy pierwszej wizycie Wykonawcy w siedzibie Zamawiającego. W nawiązaniu do powyższego, Wykonawca weźmie pod uwagę liczbę operatów do transportu (69 metrów bieżących dokumentacji). Odbiór dokumentacji powinien odbyć się podczas jednej wizyty u Zamawiającego. Przewóz dokumentacji odbywać się będzie z zachowaniem należytego bezpieczeństwa – ochrona danych osobowych. Wykonawca zapewnia odpowiednie pojemniki (kartony, sztywne plastikowe skrzynie, itp.) do transportu materiałów. Pojemniki nie mogą powodować uszkodzeń udostępnionej dokumentacji.
	- e. Podczas prowadzenia prac Wykonawca jest zobowiązany do:
		- Zachowania należytej staranności przy korzystaniu z udostępnionych materiałów.
		- Dostosowania metod i urządzeń skanujących do rodzaju i stanu (jakości) skanowanych materiałów.
		- Niewykorzystywania udostępnionych materiałów do innych celów niż określonych w umowie.
		- Nieudostępniania oryginałów ani kopii materiałów będących przedmiotem zamówienia innym podmiotom.
		- Nieudostępniania, nierozpowszechniania danych zawartych w ww. dokumentach.
		- Niezmieniania struktury oraz treści ww. dokumentów w jakikolwiek sposób.

## f. Operat techniczny

Wykonawca zobowiązany jest do przekazania Powiatowemu Ośrodkowi Dokumentacji Geodezyjnej i Kartograficznej operatu technicznego w postaci elektronicznej, zawierającego:

- 1) Dziennik Robót ze wszystkimi uzgodnieniami między Wykonawcą a Zamawiającym wraz z podpisem Geodety Powiatowego.
- 2) Sprawozdanie techniczne z opisem wykonanej pracy, w tym napotkanych problemów i zastosowanych sposobów ich rozwiązania.
- 3) Raport o stanie ilościowym i jakościowym oraz ewentualnych ubytkach w stanie operatów w stosunku do pierwotnie wykazanych.
- 4) Raporty z kontroli roboczej bazy danych.
- **3.2.** Skanowanie oraz numerowanie dokumentacji technicznej
	- a. Zakres numeracji zostanie przekazany przez Zamawiającego w terminie 5 dni roboczych od przekazania przez Wykonawcę zapotrzebowania (drogą mailową) na konkretną ilość numerów, ustaloną po dokonaniu przez Wykonawcę analizy przekazanych materiałów. Wykorzystanie niezarezerwowanej numeracji stanowiło będzie błąd w protokole weryfikacji zamówienia. Pozostawienie luki w numeracji lub niewykorzystanie zarezerwowanych numerów stanowiło będzie podstawę do konieczności przenumerowywania dokumentacji.
	- b. Dokumenty należy zeskanować (nie dopuszcza się wykonywania fotografii dokumentów) w taki sposób, aby wszelkie dane (miary, opisy) były czytelne (poziom właściwej jakości określi Zamawiający). W pierwszej kolejności skanowaniu podlegają operaty techniczne, bez stron niestanowiących materiałów zasobu, np.:
		- wypisy z rejestru gruntów
		- wypisy z kartoteki budynków
		- rekordy działek, klasoużytków, budynków, punktów
		- opisy topograficzne (chyba, że podlegały aktualizacji geodety)
		- zgłoszenia prac geodezyjnych
		- protokoły weryfikacji
		- licencję wydawaną Wykonawcy
		- wniosek o uwierzytelnienie dokumentów
		- zawiadomienie o przekazaniu wyników prac
	- c. W przypadku operatu w którym wykonano ≤10 szkiców wszystkie dokumenty operatu skanujemy do jednego pliku PDF, natomiast w przypadku operatu w którym wykonano

Załącznik A do SWZ

> 10 szkiców, wszystkie dokumenty operatu skanujemy do jednego pliku PDF, natomiast dodatkowo wyodrębniamy wszystkie szkice, dla których należy określić odrębne zasięgi. Szkic = zasięg.

- d. W momencie cyfryzacji jednostki ewidencyjnej Nowy Tomyśl miasto oraz Nowy Tomyśl – obszar wiejski, należy wziąć pod uwagę, że dokumentacja miasta Nowy Tomyśl znajduje się w segregatorach (w foliowych koszulkach), są to szkice oraz materiały ułożone do sekcji. Przed przystąpieniem do cyfryzacji należy dokumentację posegregować w białych teczkach tak, aby jedna teczka zawierała dokumentację jednej pracy geodezyjnej. W związku z czym może zdarzyć się sytuacja, że jedna praca geodezyjna zlokalizowana będzie np. na 3 różnych sekcjach, czyli w 3 różnych segregatorach lub dodatkowo np. w obrębie przylegającym bezpośrednio do miasta, np. Glinno, Paproć lub Sękowo. Całą dokumentację stanowiącą jedną pracę geodezyjną należy zebrać do jednej teczki. W nawiązaniu do powyższego, Zamawiający przekaże Wykonawcy do wykorzystania białe teczki, po zakończeniu części prac związanych z gminą Miedzichowo. W sytuacji gdy zapotrzebowanie okaże się większe niż przekazana przez Zamawiającego ilość teczek, Wykonawca po zgłoszeniu kolejnego zapotrzebowania, odbierze w siedzibie Zamawiającego kolejną partię teczek.
- e. W przypadku skanowania oraz numerowania analogowych map ewidencyjnych przyjąć należy jeden id materiału zasobu dla obrębu w roku 1960. Wówczas zasięg zasobu będzie dotyczył obszaru całego obrębu, natomiast każdy kolejny plik arkusza ewidencyjnej mapy analogowej będzie przyjmował numer wraz z oznaczeniem zgodnym z numerem arkusza ewidencyjnego np. P.3015.1960.100\_m1, P.3015.1960.100\_m2, itd.
- f. W przypadku skanowania oraz numerowania zarysów przyjąć należy jeden id materiału zasobu dla obszaru całego obrębu w roku 1980. Wówczas zasięg zasobu będzie dotyczył obszaru całego obrębu, natomiast każdy kolejny zarys będzie przyjmował numer wraz z oznaczeniem zgodnym z numerem zarysu, np. P.3015.1980.100\_z1, P.3015.1980.100\_z2, itd.
- g. Dokumenty uszkodzone (pogięte, porwane itp.) muszą zostać przygotowane do skanowania w sposób, który nie doprowadzi do zniszczenia przy ich przetwarzaniu (podklejenie oryginału, wykonanie kopii, itp.). Wykonawca może zaproponować własne rozwiązania i stosować je po uzgodnieniu.
- h. W przypadku zniszczenia dokumentów w wyniku wykonywania zlecenia, Wykonawca jest zobowiązany do naprawienia powstałych uszkodzeń, przywrócenia czytelności dokumentu na własny koszt, w sposób wskazany przez PODGiK.

6

i. W przypadku jakichkolwiek wątpliwości, co do wykonywanych czynności, należy przeprowadzić niezbędne uzgodnienia z Zamawiającym. W miarę bieżących potrzeb Wykonawcy/Zamawiającego – zdalnie (za pośrednictwem maila/telefonicznie) zostaną rozwiązywane problemy związanie z niniejszym zamówieniem. W przypadku braku możliwości rozwiązania problemu zdalnie, zorganizowane zostanie spotkanie organizacyjne w siedzibie Zamawiającego. Wszelkie ustalenia winny posiadać formę pisemną i muszą zostać zawarte w Dzienniku Robót. Ograniczenia systemowe po stronie Wykonawcy, które mogą wyniknąć w trakcie opracowania nie mogą wpłynąć na efekt końcowy realizacji zadania. W sytuacji braku możliwości określenia zasięgu dla operatów/szkiców, zarysów lub map należy zdalnie lub na spotkaniu organizacyjnym przedstawić Zamawiającemu listę dokumentów do analizy pracowników PODGiK celem potwierdzenia braku takiej możliwości. Ostatecznie po uzyskaniu informacji od pracownika merytorycznego zajmującego się zasobem, należy uzupełnić brakujące lokalizacje, a w przypadku braku możliwości ich określenia oznaczyć plik literą "x", np. P.3015.2000.100\_s1x.

**3.3.** Zasilanie bazy danych PZGiK

- a. W celu weryfikacji opracowania na poszczególnych etapach pracy, Wykonawca przekazuje Zamawiającemu eksport bazy danych zasięgów zasobu geodezyjnego .giv\* oraz zeskanowane pliki PDF na serwerze ftp.
- b. Po pozytywnej weryfikacji każdego z etapów prac dokonanej przez Zamawiającego należy w buforze modyfikacji obiektów lub zmianie innej dokonać importu całości opracowania, natomiast pliki umieścić w odpowiednich folderach (rocznikach) na serwerze PODGiK. Z uwagi na fakt, iż tut. Organ prowadzi PZGiK przy pomocy oprogramowania Geo-Info Ośrodek, po dokonaniu powyższego importu, należy dokonać synchronizacji danych z modułem Ośrodek, dokumenty wraz z zasięgami muszą być dostępne z pozycji modułu Geo-Info Ośrodek jak i Geo-Info Mapa.
- c. Wykonując czynności w module Geo-Info Mapa, dla operatów z ilością szkiców >10 należy utworzyć obiekty operat techniczny zawierający plik całego operatu oraz obiekty zasięg zasobu geodezyjnego dla szkiców. W zakładce atrybutów należy uzupełnić dla operatu technicznego np. 100 w 2000 roku:
	- Id materiału zasobu P.3015.2000.100
	- Oznaczenie P.3015.2000.100
	- Typ zasobu operat techniczny
	- Jednostka segregująca identyfikator obrębu
- Id zgłoszenia lub KERG wg wzoru KERG 979-73/2007, DZ 2680/2007, Ks.Rob.71/1963
- Rok zamówienia 2000 zgodny z identyfikatorem materiału zasobu oraz danymi w operacie

Natomiast w zakładce pliki -> dodaj, należy uzupełnić:

- Nr identyfikacyjny stanowi numer zgodny z numeracją operatu technicznego P.3015.2000.100
- Opis stanowi treść "Aktualizacja dz. 100", "MDCP dz. 200", "Inwentaryzacja sieci kanalizacyjnej ul. Poznańska", "Podział dz. 300 -> 300/1, 300/2"
- Rodzaj operat techniczny
- Plik wybór pliku
- Folder wskazanie ścieżki umieszczonych na dysku zeskanowanych  $d$ okumentów – "operaty"

Dla szkicu polowego z operatu 100 w 2000 roku:

- Id materiału zasobu P.3015.2000.100
- Oznaczenie P.3015.2000.100\_s1, P.3015.2000.100\_s2, itd.
- Typ zasobu szkic polowy sytuacyjny
- Jednostka segregująca identyfikator obrębu
- Id zgłoszenia lub KERG wg wzoru KERG 979-73/2007, DZ 2680/2007, Ks.Rob.71/1963
- Rok zamówienia 2000 zgodny z identyfikatorem materiału zasobu oraz danymi w operacie

Natomiast w zakładce pliki -> dodaj, należy uzupełnić:

- Nr identyfikacyjny stanowi numer zgodny z numeracją operatu technicznego P.3015.2000.100\_s1, P.3015.2000.100\_s2, itd.
- Opis stanowi treść "szkic polowy" uzupełniona o informację jakich OBECNYCH działek on dotyczy np. "szkic polowy dz. 123, 128, 200". W treści wymienić należy wszystkie obecne działki, których dotyczy szkic.
- Rodzaj szkic polowy/zbiór szkiców polowych. BARDZO WAŻNY ATRYBUT.
- Plik wybór pliku
- Folder wskazanie ścieżki umieszczonych na dysku zeskanowanych dokumentów – "operaty"

W rekordzie obiektów w module Geo-Info Mapa oraz Geo-Info Ośrodek należy uzupełnić wszystkie obowiązkowe informacie oznaczone "!".

Po prawidłowym wprowadzeniu obiektów w module Geo-Info Mapa, należy dokonać synchronizacji danych tak, aby zasoby pojawiły się w module Ośrodek. Całość powyższych czynności można dokonywać z poziomu modułu Ośrodek w następujący sposób:

Dla odpowiednio zanumerowanych oraz zeskanowanych dokumentów należy w aplikacji Geo-Info Ośrodek, obsługiwanej przez Zamawiającego, w zakładce materiały zasobu -> operaty techniczne -> utworzyć operat techniczny o nadanym wcześniej identyfikatorze -> uzupełnić wszystkie niezbędne atrybuty zasobu -> określić zasięg powierzchniowy dla operatu technicznego w zakładce zasięg -> w zakładce pliki, wskazać plik operatu technicznego, a także szkiców polowych (jeśli dotyczy) -> W zakładce pliki -> dodaj, dla każdego pliku z osobna należy uzupełnić wszystkie dostępne pola opisowe oraz atrybuty:

- Nr identyfikacyjny stanowi numer zgodny z numeracją operatu technicznego P.3015.2000.100\_s1, P.3015.2000.100\_s2, itd.
- Opis stanowi treść "szkic polowy" uzupełniona o informacje jakich OBECNYCH działek on dotyczy np. "szkic polowy dz. 123, 128, 200". W treści wymienić należy wszystkie obecne działki, których dotyczy szkic.
- Rodzaj szkic polowy/zbiór szkiców polowych. BARDZO WAŻNY ATRYBUT.
- Plik wybór pliku
- Folder wskazanie ścieżki umieszczonych na dysku zeskanowanych dokumentów "operaty"

Po dodaniu dokumentu w zakładce pliki dla każdego należy wskazać zasięg tak, aby każdy szkic, posiadał swój niezależny poligon.

W zakresie analogowych map ewidencyjnych oraz zarysów postępujemy analogicznie. Np. dla analogowych map ewidencyjnych z obszaru gminy Miedzichowo w obrębie Pąchy, gdzie występują 4 arkusze mapy o identyfikatorze: np. 100 w 1960 roku:

- Id materiału zasobu P.3015.1960.100
- Oznaczenie P.3015.1960.100\_m1, kolejny P.3015.1960.100\_m2, P.3015.1960.100\_m3, P.3015.1960.100\_m4
- Typ zasobu mapa ewidencyjna analogowa
- Jednostka segregująca identyfikator obrębu
- Id zgłoszenia lub KERG wg wzoru KERG 979-73/2007, DZ 2680/2007, Ks.Rob.71/1963 numer z mapy
- Rok zamówienia należy uzupełnić zgodnie z datą aktualności z konkretnego arkusza.

Natomiast w zakładce pliki -> dodaj, należy uzupełnić:

- Nr identyfikacyjny stanowi numer zgodny z id zasobu oraz oznaczeniem P.3015.1960\_m1
- Opis stanowi treść "Pąchy ark. 1, Pąchy ark. 2, itd."
- Rodzaj mapa ewidencyjna analogowa
- Plik wybór pliku
- Folder wskazanie ścieżki umieszczonych na dysku zeskanowanych dokumentów "operaty"

# DODATKOWO!

W zakresie informacji uzupełnianych w zakładce materiału zasobu w Geo-Info Ośrodek, w uwagach należy uzupełnić nazwę firmy Wykonawcy.

## **3.4.** Kontrole systemowe

Po zaktualizowaniu zasobu, należy porównać dokumenty podłączone w Ośrodku z ich fizycznymi odnośnikami na serwerze. Powyższą czynność można wykonać w module Geo-Info Mapa – narzędzia -> analizy i kontrole -> kontroluj powiązania obiektów z plikami.

# **4.** Zasady odbioru i weryfikacji opracowania

- Po wykonaniu każdego etapu prac Wykonawca informuje Zamawiającego drogą elektroniczną o gotowości do przekazania części opracowania do weryfikacji.
- Po zrealizowaniu całości opracowania Wykonawca importuje opracowanie do PZGiK, wykonuje kontrole systemowe oraz przekazuje Zamawiającemu na piśmie w postaci elektronicznej gotowość do ostatecznej weryfikacji oraz obioru prac.
- Zamawiający dokonuje weryfikacji dokumentacji wraz z zasięgami, w przypadku wystąpienia usterek lub innych nieprawidłowości w przekazanych danych, Zamawiający przekaże protokół weryfikacji z wskazanymi błędami do poprawy.
- Wykonawca po dokonaniu poprawy wszystkich usterek wykazanych przez Zamawiającego ponownie zgłosi gotowość do ostatecznej weryfikacji i odbioru prac.
- Pozytywny wynik weryfikacji całości opracowania warunkuje możliwość dokonania synchronizacji danych geo-info Mapy oraz modułu Ośrodek. Po dokonaniu powyższej synchronizacji, Zamawiający weryfikuje jej poprawność. W przypadku pozytywnego

połączenia danych zasobu następuje przyjęcie operatu technicznego do PZGiK, a następnie odbiór końcowy prac.

Szczegółowy harmonogram odbioru prac stanowi załącznik nr 2 do Umowy.

Wszelkie sytuacje wymagające dodatkowych uzgodnień muszą być omawiane na bieżąco i potwierdzane wpisem do dziennika roboty wraz z podpisem Geodety Powiatowego. Uzgodnienia po przekazaniu opracowania, traktowane będą jako próba odstępstwa od Umowy.

Na dzień 23.06.2023r., Powiatowy Zasób Geodezyjny i Kartograficzny prowadzony jest w programie SIP Geo-Info Ośrodek v. 23.1.2.1 oraz Geo-Info Mapa v. 23.2.1.0 Oprogramowanie podlega bieżącej aktualizacji – zalecane jest posiadanie oprogramowania kompatybilnego, jak w PODGiK, w celu poprawnej wymiany danych. W lipcu 2023r. planowana jest konwersja baz danych PODGiK. Nie dotyczy ona materiałów zasobu, natomiast będzie miała wpływ na funkcjonowanie baz danych Zamawiającego w czasie jej trwania.

Warunki techniczne opracowała Zatwierdził dnia 23.06.2023r. dnia 23.06.2023r.:

/-/ Małgorzata Wilczek /-/ Paweł Gorzelańczyk

/podpis i imienna pieczątka/ /podpis i imienna pieczątka/

……………………………….............…………… ...........................................................

11